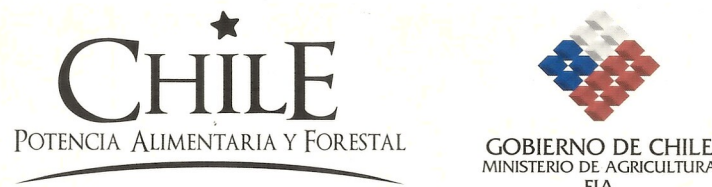

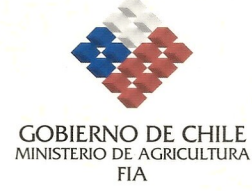

# **PLAN OPERA TIVO F UPP 73 01**

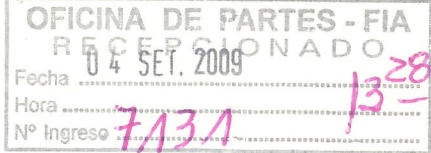

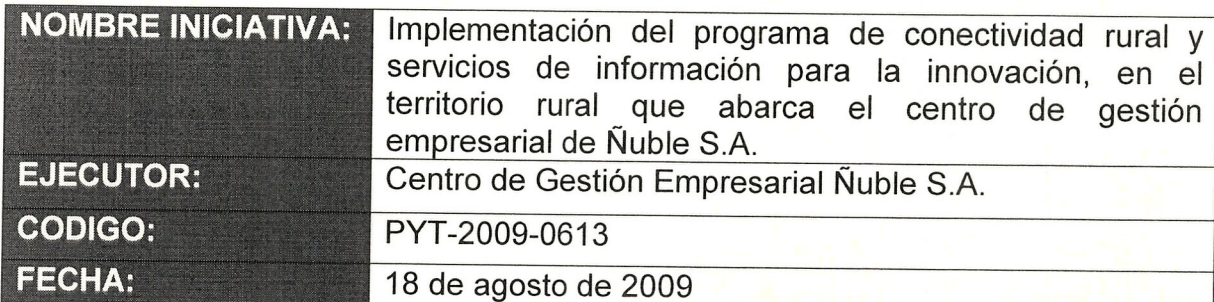

COBIERNO DE GRARI **FUNDACIÓN PARA LA INNOVACIÓN AGR** EN YEC. TOS **PARA LA INNOVAS** Centro de Gestión Empresarial de Nuble

EJÉCUTOR o COORDINADOR PRINCIPAL

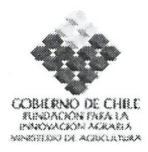

## I. **PLAN DE TRABAJO**

III.<br>III. (IIIIIII). III. Le permette de la permette de la permette de la permette de la permette de la permette de<br>II. II. de la permette de la permette de la permette de la permette de la permette de la permette de la pe

#### 1. Antecedentes generales

#### **Titulo**

FIA, con aportes del Fondo de Innovacion y Competitividad (FIC) del Ministerio de Economia, esta Ilevando a cabo el PROGRAMA TECNOLOGfAS DE INFORMACI6N Y COMUNICACI6N EN EL SECTOR SILVOAGROPECUARIO (SAP). Este Programa trabaja de una manera integral y complementaria todos los esfuerzos que se estan realizando desde el Ministerio de Agricultura para abordar la problematica de la conectividad rural para un mejor emprendimiento.

En este contexto, FIA desarrollo durante el ario 2008 los "ESTUDIOS DE PREFACTIBILIDAD PARA IMPLEMENTAR INTERNET A TRAVES DE SISTEMAS DE CONECTIVIDAD INALAMBRICA EN SECTORES RURALES DE CHILE". Con estos estudios se pudo disponer de propuestas concretas de análisis, mediciones, diseños y otros aspectos necesarios para la instalación y posterior sustentabilidad de redes de conectividad, factibles de implementar en el territorio rural del pais.

Paralelamente y como una manera de enfrentar la problemática de la brecha digital en el mundo rural, FIA ha desarrollado diferentes estrategias de accion adicionales a la implementacion de conectividad. La capacitacion y el desarrollo de metodologias amigables para los habitantes del mundo rural, asi como el desarrollo de plataformas tecnologicas que facilitan al usuario acceder a la informacion estrategica para la toma de decisiones económico- productivas y el desarrollo de comunidades virtuales silvoagropecuarias mediante el uso de herramientas infocomunicacionales de facil acceso para los agricultores, son algunas de estas estrategias que en conjunto conforman el "Programa de Conectividad Rural y Servicios de Información de Innovación para el SAP (PCR)" de FIA.

Los Centro de Gestión Empresarial (CEGEs) son unidades especializadas que prestan asesoría directa a

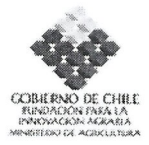

empresas y agricultores en el ámbito de la gestión empresarial. Su objetivo es generar nuevas capacidades y habilidades que permitan aumentar la eficiencia en el manejo de la gestión y mejorar los resultados de los negocios de sus clientes, teniendo un contacto directo y cercano con los agricultores. De acuerdo a las experiencias desarrolladas por FIA, el éxito de la implementación del PCR en territorios rurales depende en gran medida de la solidez y madurez de las organizaciones que se encargan de la sostenibilidad de los proyectos de este Programa. Debido a esto, y sumado a las de brechas digitales en los territorios donde intervienen los CEGEs, se optó por implementar el PCR en territorios donde estas organizaciones tienen cobertura y desarrollan su trabajo, siendo ellos los futuros encargados de la sostenibilidad del PCR en sus territorios.

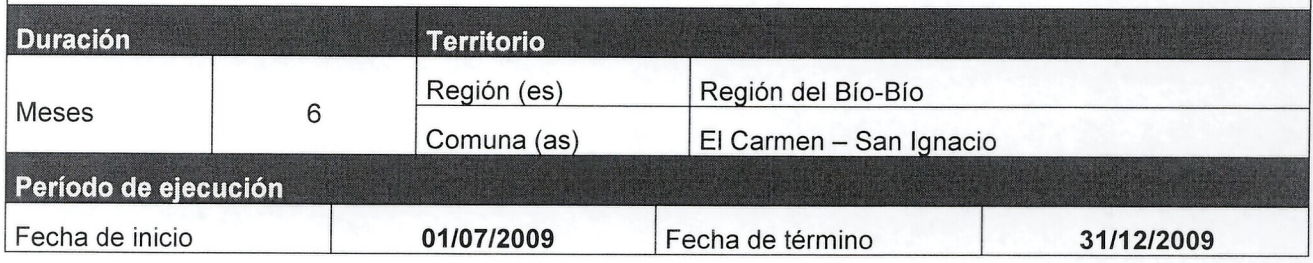

#### 2. Nombre Ejecutor (Entidad Responsable)

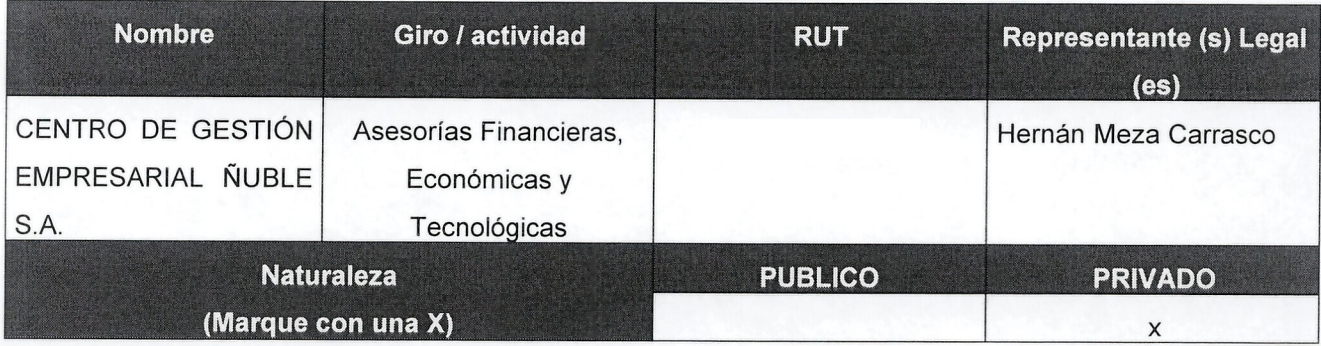

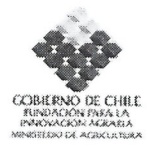

## 3. Identificación Agentes Asociados

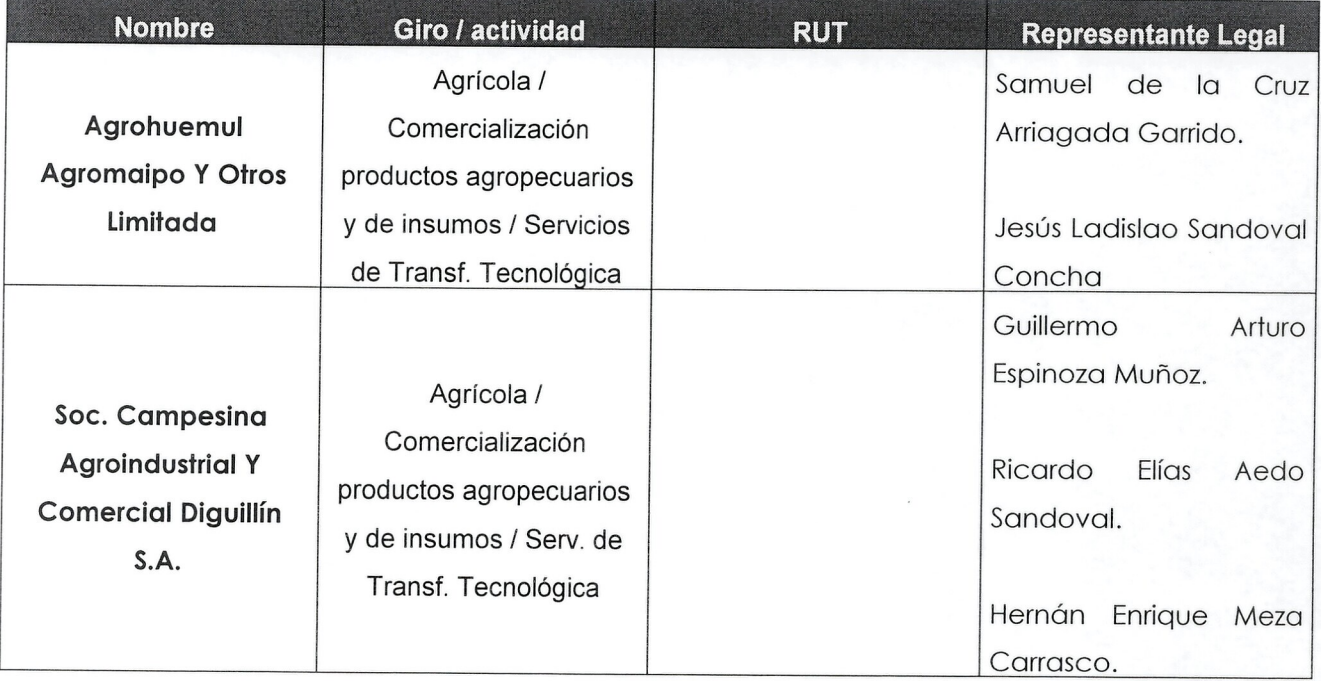

## **4. Coordinadores Principal y Alternos**

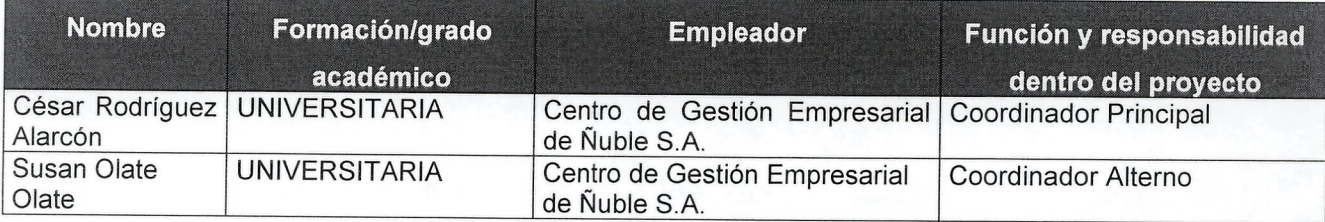

## 5. **Estructura de financiamiento**

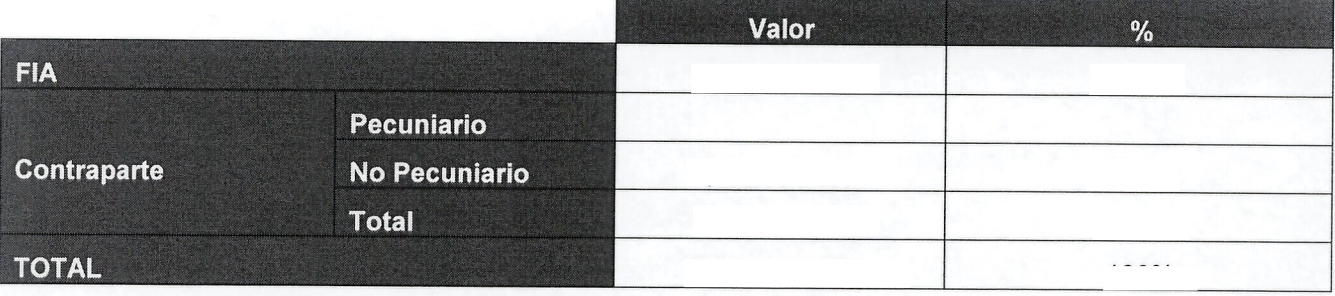

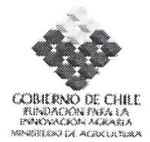

#### 6. **Resumen ejecutivo** (maximo 1500 caracteres incluyendo espacios)

El fin último del Programa de conectividad Rural y Servicios de Información para la Innovación (PCR) de FIA es fomentar, difundir y desarrollar distintas formas y aplicaciones de las tecnologías de información y comunicación (TICs), en beneficio de las empresas del sector Silvoagropecuarias (SAP), considerando soluciones que aborden la disponibilidad, el acceso y uso de dichas tecnologfas, a fin de entregar soluciones que mejoren la toma de decisiones y a su vez promuevan la asociatividad y colaboración entre las empresas y distintos actores involucrados en el desarrollo sectorial.

EI PCR a desarrollar por el CEGE Nuble para beneficiar a los habitantes rurales de su territorio involucra los siguientes proyectos:

1. Implementación de RIR: Diseñar e instalar una adecuada infraestructura de comunicación inalámbrica con tecnologías WIFI y/o WIMAX, que permitan dar cobertura a una o varias localidades rurales y soporte para la transmisión de datos, información, voz e imagen.

2. Alfabetización digital rural: Así como el disponer de conectividad digital no conlleva necesariamente a estar conectado, el tener conexión no necesariamente implica disponer de la información. Tal como lo indican estudios de FIA, solo un tercio de los productores con computador saben usarlo. Por 10 cual el requerimiento de alfabetización digital y capacitación es indispensable para el desarrollo del PCR.

3. Implementación de las comunidades virtuales por rubro (CVR): Esto con el propósito de contribuir a la inserción de las micro y pequeñas empresas en los mercados agroalimentarios nacionales e internacionales, a través de soluciones basadas en herramientas de infocomunicación. Se busca fortalecer la competitividad de la agricultura campesina, consolidar los cluster productivos específicos, implementando comunidades virtuales de rubros estratégicos. Con los rubros organizados en red se facilita el acceso a la información, la asociatividad, el trabajo grupal, la capacitación y la difusión a través de la Web.

Los territorios seleccionados para implementar el PCR en la Región Ñuble comprenden zonas rurales de las comunas del Eje San Ignacio - El Carmen, georreferenciados en los anexos xx.

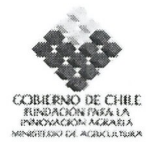

#### 7. **Objetivos de la propuesta**

#### **Objetivo general**

Implementar el programa de conectividad rural en territorios rurales abarcados por el Cege Nuble entre las comunas de San Ignacio y El Carmen, considerando para ello la implementación de Internet por medios inalámbricos, la implementación de comunidades virtuales por rubro y la capacitación de los beneficiarios, integrando estas iniciativas con el resto de proyectos de conectividad rural que ha promovido FIA.

#### **N° Objetivos especlficos**

1

2

3

Validar las soluciones de los estudios de prefactibilidad e implementar la infraestructura de comunicaci6n inalambrica, que entregue cobertura comunicacional al Eje San Ignacio - EI Carmen, implementando en ellos una Intranet y dando soporte suficiente para una adecuada transmisión de voz, datos e imagen, velando además por la compatibilidad de esta red con las anteriormente implementadas.

Fortalecer y apoyar el desarrollo de la comunidad virtual del rubro berries, considerando para ello la experiencia del proyecto FIA-BIO, dando asi un mayor soporte a la sostenibilidad del PCR en estos territorios rurales de la Región del Bíobío.

Oesarrollar y ejecutar un plan de capacitaci6n a las organizaciones y beneficiarios que sustentarán el proyecto, de manera de dejar capacidades instaladas en los territorios para el uso, soporte, administraci6n y manejo de la infraestructura y de los servicios instalados, considerando para ello metodologias implementadas con anterioridad por FIA.

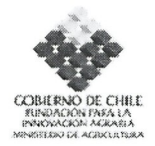

#### **8.** Metodología a utilizar (máximo 5000 caracteres incluyendo espacios)

#### **I. IMPLEMENTACION DE LAS RIR**

#### 1. Diseño Red Inalámbrica.

- a. Definición terreno físico: Definir mediante cartografía el área que se quiere que la red de cobertura, delimitando bien el territorio.
- **b.** Definición Servicios: Definir los servicios y las características de estos, que van a ser provisto por la red. Por ejemplo, telefonía, mensajería, Internet,
- **c.** Estudio terreno: Estudiar las caracterfsticas del terreno donde se quiere realizar la red, mediante visitas, uso de software, y si es necesario adquisición de cartografía.
- d. Estudio tecnologías: realizar un estudio donde se analicen opciones sobre tecnologías existentes en el mercado que puedan cumplir con los requisitos para implementar una red en el terreno definido.
- e. Propuesta diseño: Una vez definido el terreno y las características de la tecnología que se podría utilizar proponer un diseño de red que cumpla con los requerimientos definidos.
- f. Simulación: Mediante software de simulación de cobertura radioeléctrica, simular el diseño de red propuesto para comprobar la factibilidad de este.
- g. Elección diseño: Una vez realizado todos los estudios anteriores describir el diseño de red a implementar.
- h. Conexión a Internet: Estudiar las posibles entradas a la red de redes, analizando costos de servicios y posibles requerimientos de equipos

#### 2. Provision Eguipamiento y servicios.

- **a.** Definir características equipo: Describir los requerimientos de las tecnologías o equipos necesarios, para implementar la red a partir del diseño de propuesto.
- **b.** Selección posibles equipos: Elaborar lista con las distintas tecnologías o equipos existentes en el mercado que cumplan con los requerimientos propuestos, describiendo todas las especificaciones técnicas de estos.
- **c.** Estudio evaluacion equipos: Comparar los distintos equipos que cumplan los requerimientos, indicando los pro y los contra de cada uno.
- d. Elección equipos: Elegir con fundamentos técnicos los equipos y tecnologías a utilizar
- e. Adquirir equipos: Confeccionar la lista de equipos necesarios, a partir del diseño de red

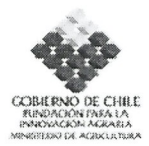

elaborado, y de la tecnologia escogida. Cotizar equipos con proveedores, y adquirir estos.

- f. Definir el tipo de torres. Ver las alternativas de torre a ser utilizadas, estudiar proveedores, definir los contratos de construcción e instalación
- g. Determinar conexión a Internet. Definir la mejor solución técnica y económica para darle salida controlada a la red

#### 3. Construccion de la red.

- a. Localizar lugares fisicos red: Localizar terrenos donde instalar equipos que conforman la red, como torres, servidores, etc. Estos lugares deben ofrecer seguridad, ojala propiedades que pertenezcan a personas que van a usar la red. Ademas deben contar con electricidad.
- **b.** Instalación de torres y equipos: Instalar servidores torres y puntos de red a nivel troncal o superior, que cumplan con los estándares de seguridad y calidad.
- c. Configuración equipos: Aprovisionamiento de los equipos instalados, y configuración de servidores.
- *d.* Estudio y pruebas red troncal: Hacer pruebas con la red configurada, midiendo rendimiento de esta, de manera de encontrar y corregir posibles errores en la implementacion de esta.
- e. Definición puntos bajada: Definir los puntos de "milla final", lugares donde se quieren conectar a usuarios de la red.
- f. Instalación y configuración puntos bajada: Una vez definidos los lugares donde se ubicarán las bajadas, instalarlos y configurarlos, asegurandose que esten conectados de forma correcta a la red.
- *g.* Estudio y pruebas red completa: Realizar pruebas de rendimiento, velocidad de transmision, seguridad y calidad de servicio en toda la red y con todos los usuarios conectados.
- *h.* Ajustes: Realizar los cambios necesarios en la red para mejorar su funcionamiento a partir de los resultado de las pruebas en el punto anterior.

#### 4. Contratación de servicios y obtención de permisos

- a. Realizar todos los trámites necesarios para dejar operativa la red.
- **b.** Habilitar capacidades locales para su operación
- c. Contratar servicios de conexión a Internet

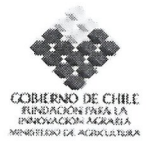

#### 5. Medición y análisis.

- a. Mediciones de campo: Medir variables en terreno del rendimiento de la red. Como coberturas versus nivel de serial, promedio de usuarios conectados dependiendo el horario, trafico cursado, etc.
- b. Recopilación estadística: Describir y mostrar resultados obtenidos de las mediciones hechas en terreno.
- c. Generar informe red: Presentar informe detallado con todo 10 realizado en la red. Desde los estudios de terreno al comienzo, hasta los resultados de las mediciones de campo de la red en funcionamiento.

#### 6. Desarrollo de una Intranet Local

Implementar y poner en operación una intranet local, que posibilite la integración e interacción de los diferentes actores locales, mediante la transferencia y comunicación de información, entregando a los usuarios acceso diferenciado a servicios de conectividad.

#### 7. Implementación del Datacenter

La red debe ser una plataforma de servicios, por ello no sólo puede estar conformada por equipos de comunicación, debe haber también un ente central que provea y regule los servicios, además de monitorear el estado de la red. Este "cerebro" será un Datacenter

EI Datacenter es el conjunto de dispositivos de red que se encargan de enrutar los paquetes de entrada y salida de la red especifica en la que se encuentran albergados. Es algo asi como la puerta de entrada y salida de dicha red y procesa mediante distintos equipos toda la información que pasa a través de el.

Es un elemento vital para cualquier red de datos que no sea del tipo personal 0 familiar, pues está orientado a redes del tipo profesional o de gran alcance.

## 8. Capacitación de Soporte y Administración Local

Se debe realizar una capacitación de técnicos o actores locales que estarán encargados de la administración de la red, es decir, los encargados locales de la infraestructura, el servicio y el soporte local de esta Red. Esta capacitación debe ser realizada por las empresas que ofrecen el equipamiento, en conjunto con el Consultor de la Homologación de las RIR y debe ser realizada aun minimo de cuatro actores locales.

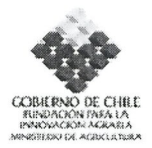

#### **2.IMPLEMENTACION DE COMUNIDADES VIRTUALES POR RUBRO**

La metodología se basará en la experiencia desarrollada por el proyecto FIA - BID "Fortalecimiento de la competitividad de las pequeñas empresas agrícolas, a través del uso de las TIC's" y estará orientada a:

- a. Mejorar la oferta de información y de servicios de valor, pertinentes a la realidad de las pequerias empresas rurales, en una plataforma de servicios de informacion para el rubro Berries.
- b. Difundir y fomentar la consolidación de comunidades virtuales a través de acciones de capacitacion, de modo de facilitar el acceso a la informacion y mejorar la competitividad de los pequeños productores a través del uso de TICs.
- c. Promover el desarrollo de alianzas estrategicas con asociaciones y organizaciones daves, tanto públicas y privadas, ligadas principalmente al rubro de Berries.

#### 3. **CAPACITACION Y ALFABETIZACION DIGITAL RURAL**

Tal como lo indican estudios que posee FIA, solo un tercio de los productores con computador saben usarlo. Por lo cual el requerimiento de alfabetización digital y capacitación es indispensable para desarrollar el PCR.

De ahf que en el ario 2006 se inicia el proyecto de las Escuelas Piloto de Informatica y Ciudadanfa (EIC), el cual se enmarca en el convenio que FIA y el Comite para la Democratizacion de la Informatica (COl Chile) firman para promover la alfabetizacion digital entre campesinos y campesinas.

Por tanto y en función de los resultados obtenidos por estas experiencias, se buscará aplicar esta metodologfa para la alfabetizacion y capacitacion, contemplando las siguientes etapas.

a. Selección de organización sostenedora

- Difusion del proyecto y levantamiento de informacion de posibles organizaciones sostenedoras
- Entrega de fichas de postulación a organizaciones, llenado y envío a organización ejecutora.
- Recepción de fichas de postulación por parte de organización ejecutora y preselección de

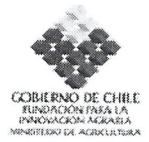

- organizaciones
- Visitas a terreno a organizaciones preseleccionadas.  $\bullet$
- $\bullet$ Selección de organización sostenedora
- $\bullet$ Firma de convenio entre organización ejecutora y organización sostenedora seleccionada

#### b. Capacitación del equipo gestor

- Reunión de inducción  $\bullet$
- Capacitación pedagógica e informática  $\bullet$
- $\bullet$ Jornada de certificación
- $\bullet$ Presentación de planificación
- c. Implementación del telecentro
	- Adecuación de sala  $\bullet$
	- Instalación de computadores y red
- d. Puesta en marcha del telecentro
	- Planificación  $\bullet$
	- Difusión  $\bullet$
	- $\bullet$ Proceso de inscripción de educandos
	- Inauguración  $\bullet$
	- Inicio/Desarrollo de clases  $\bullet$
	- Graduación de educandos  $\bullet$
- e. Acompañamiento de organización ejecutora al telecentro.
	- Acompañamiento y visitas a telecentro  $\bullet$
	- Fortalecimiento
	- Evaluación  $\bullet$

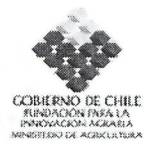

## **9. Resultados esperados e indicadores**

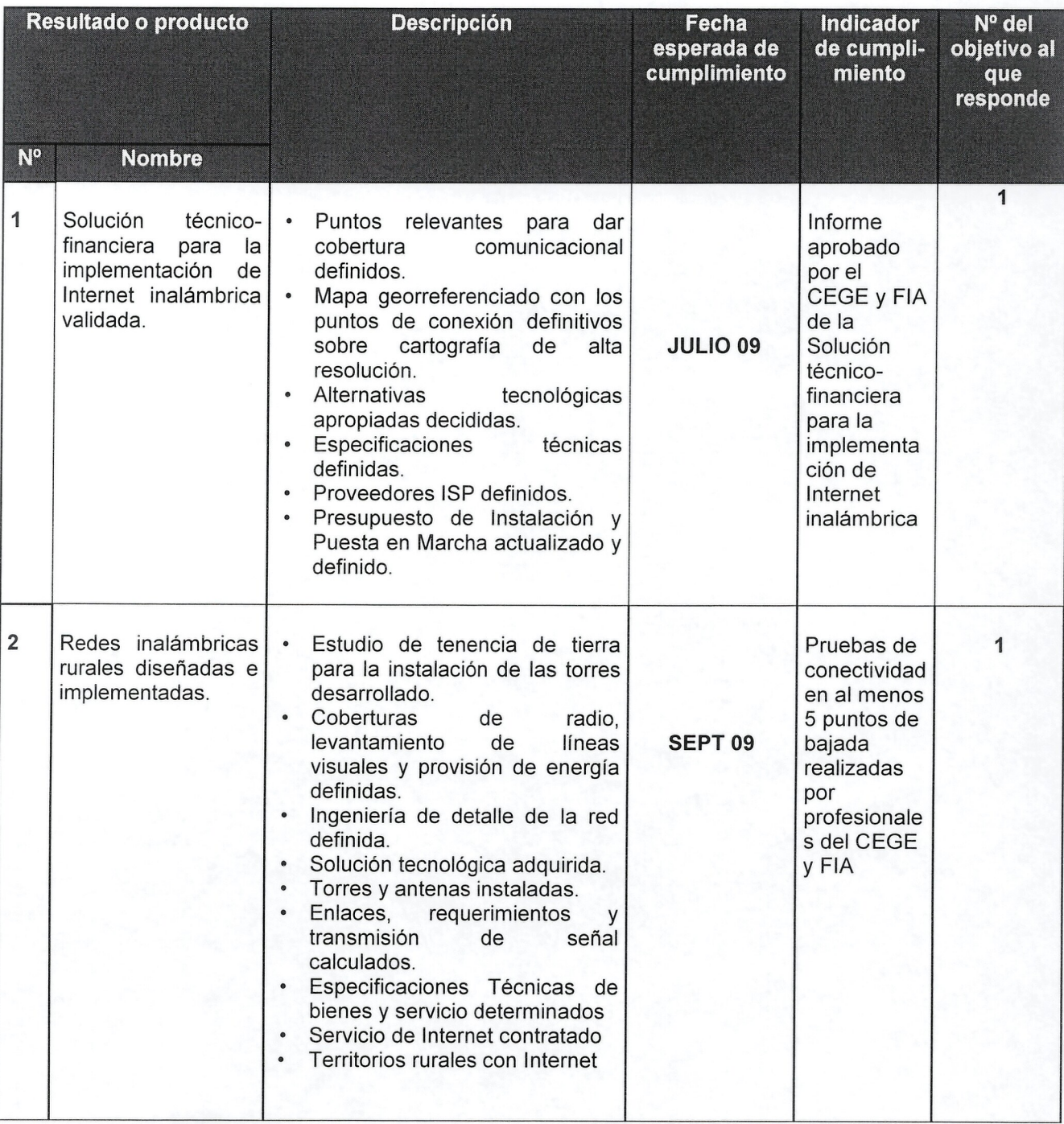

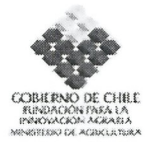

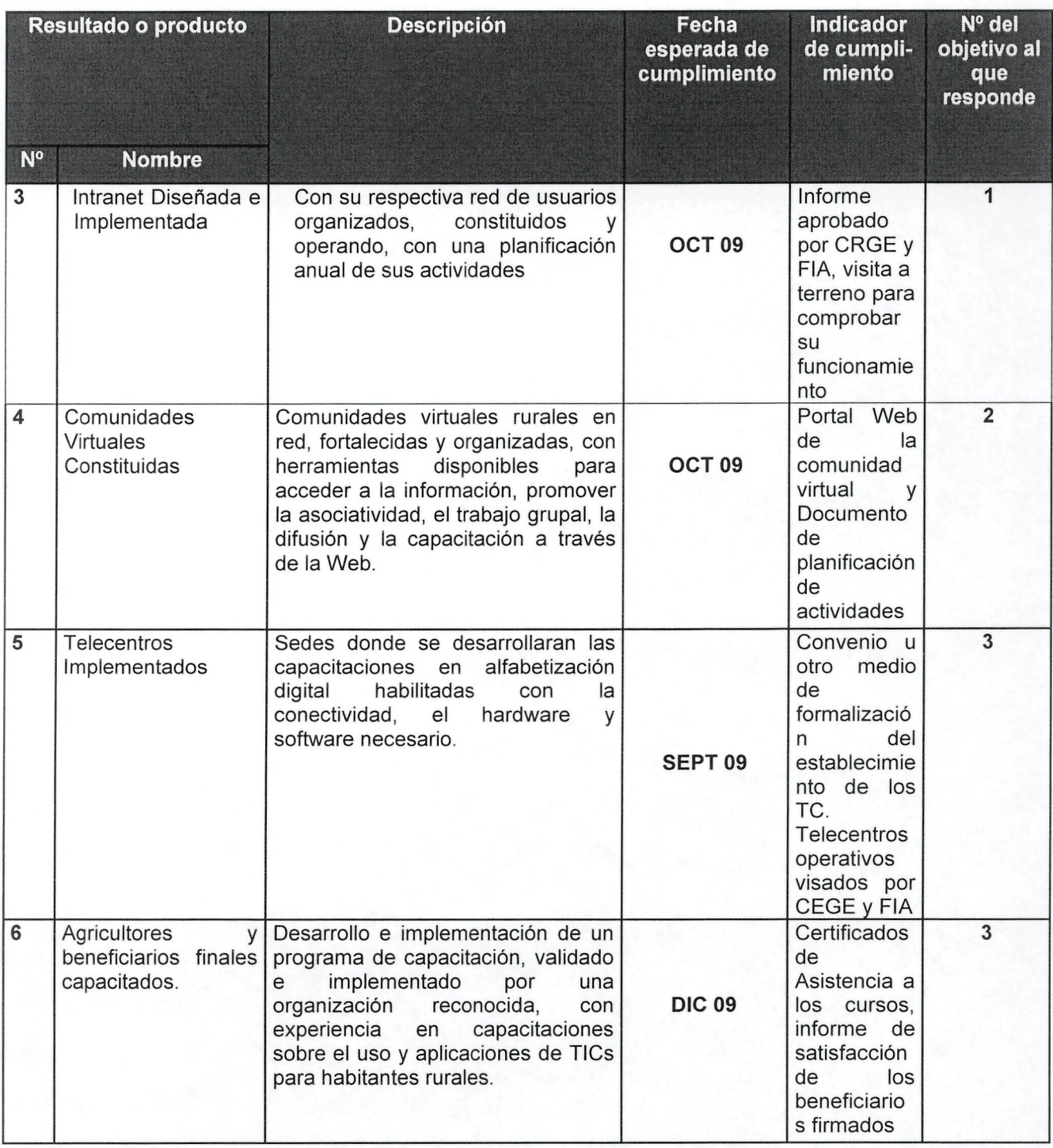

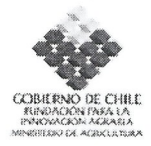

## **10. Hites Critices**

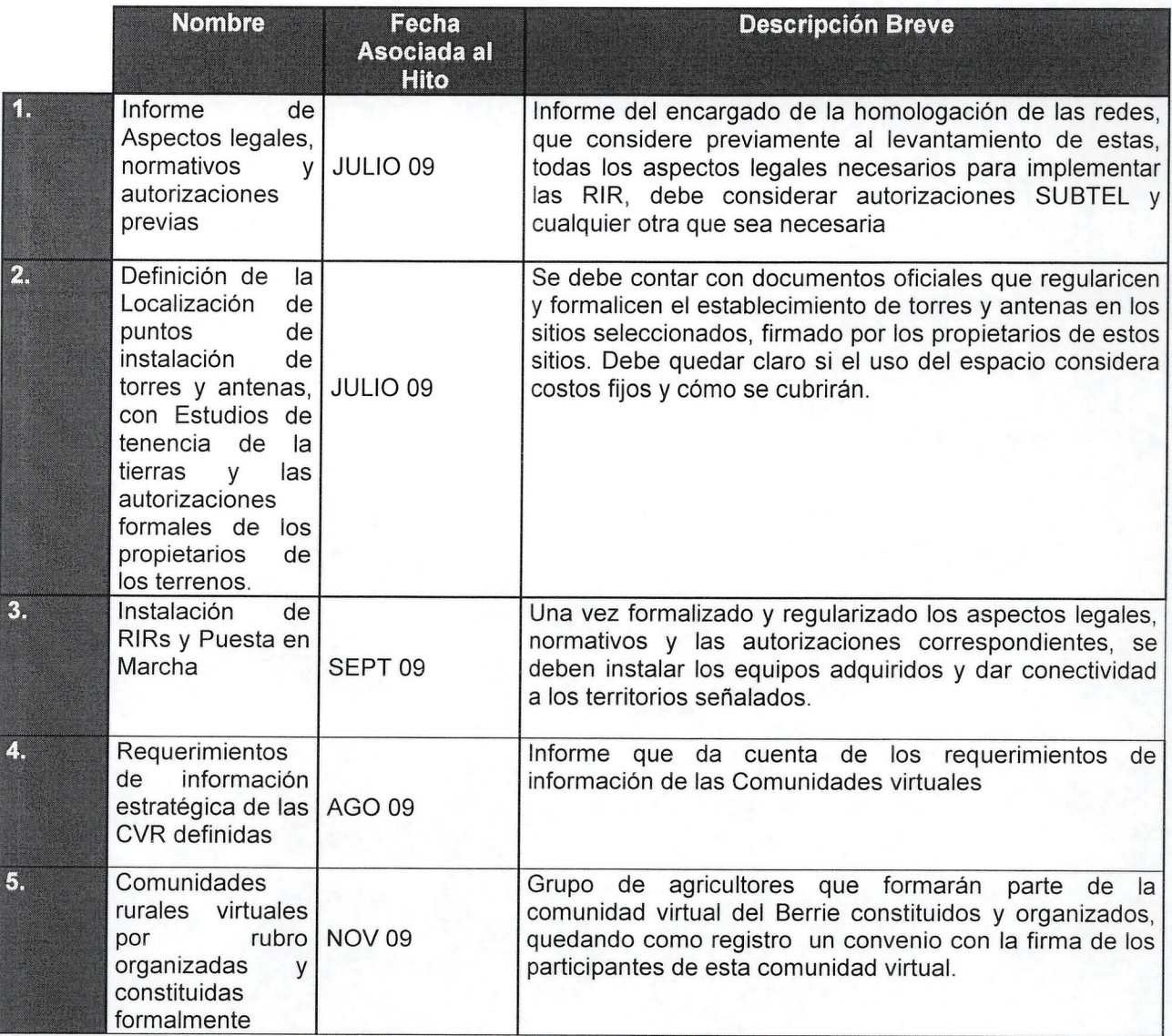

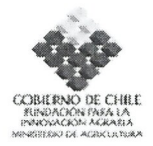

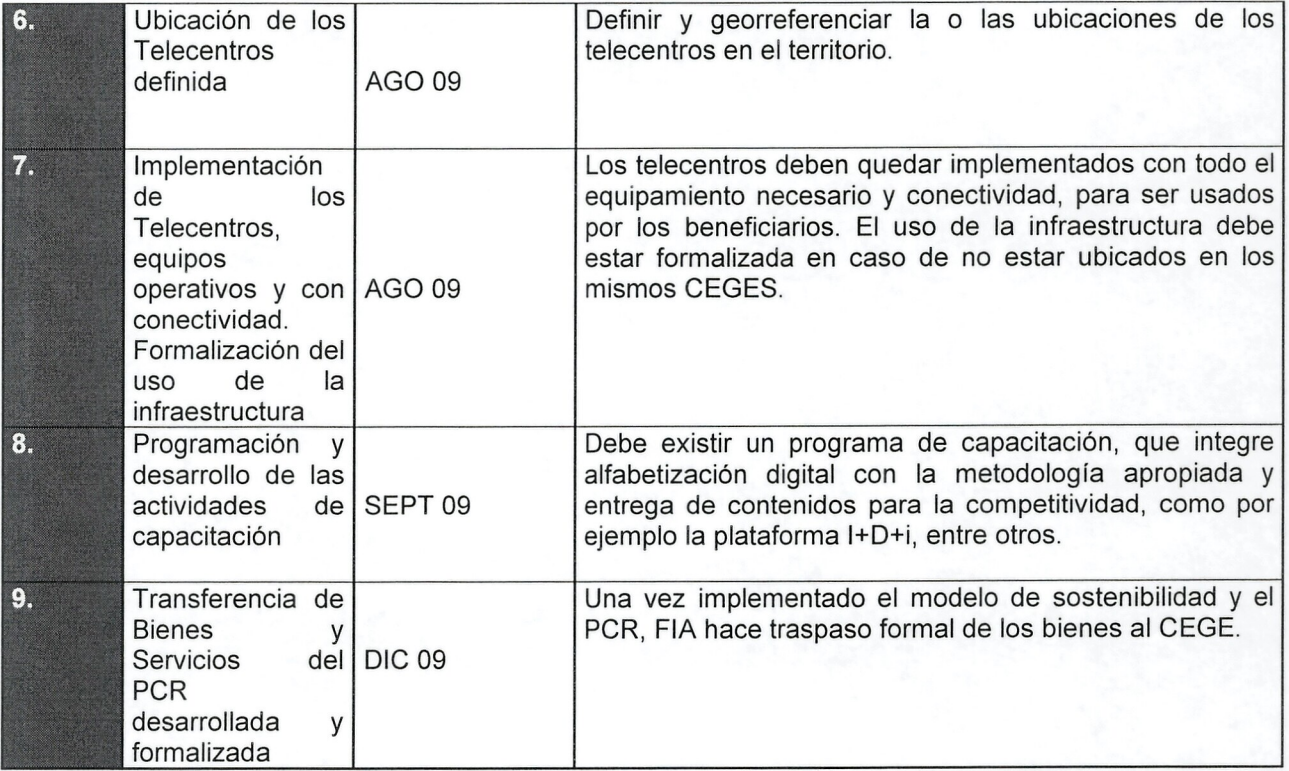

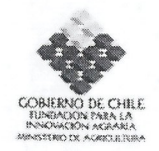

11. Carta Gantt detallada, debe incluir Hitos Críticos. (Se recomienda usar Microsoft Office Project para su entrega en adjunto. Pegar como imagen JPG en esta sección.)

#### Redes Inalámbricas :

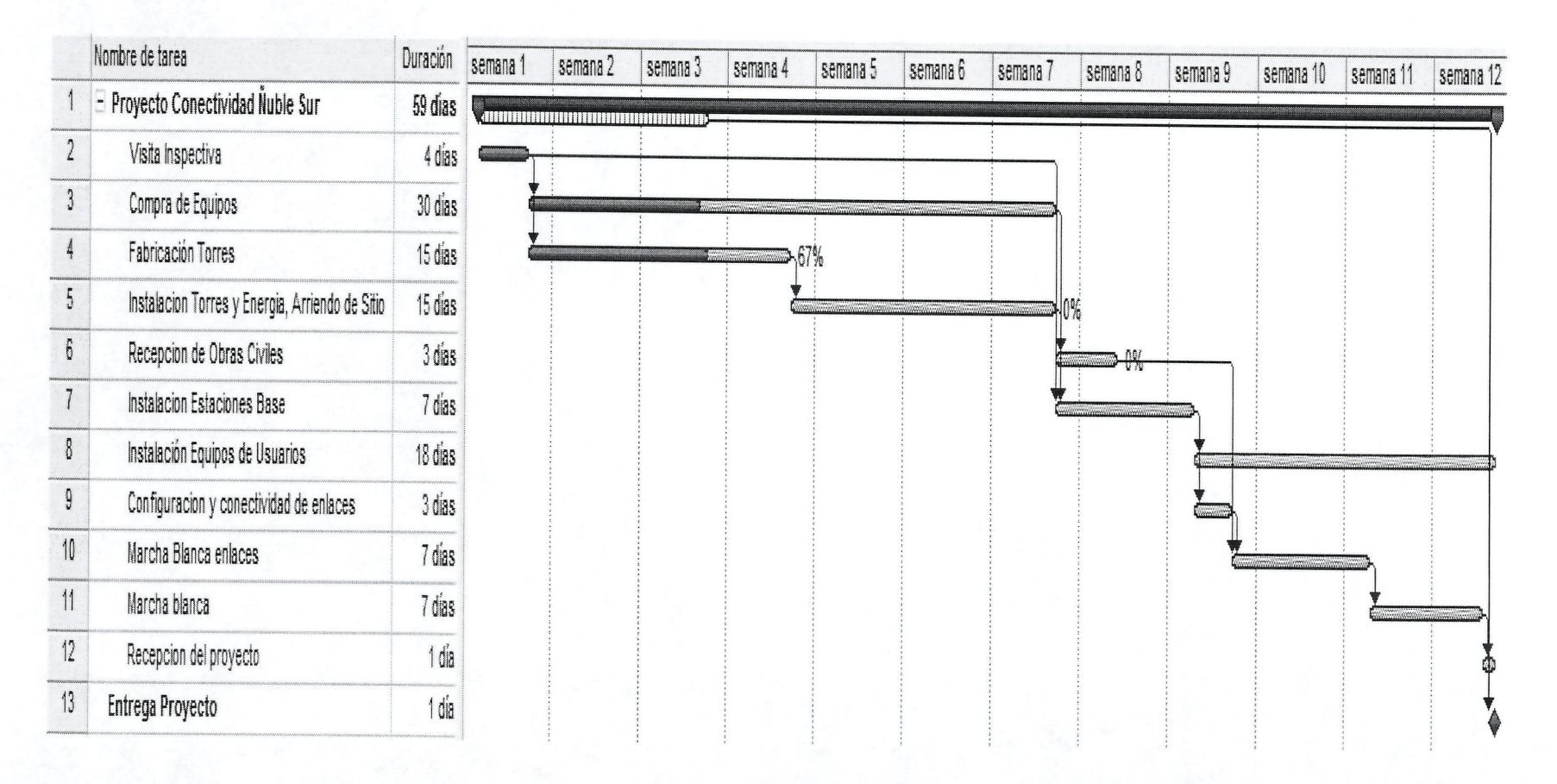

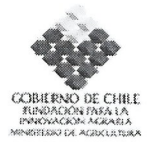

## **II. ANEXOS - FICHAS CURRICULARES**

## 1. Ficha Representante (s) Legal (es) de Ejecutor (Entidad Responsable)

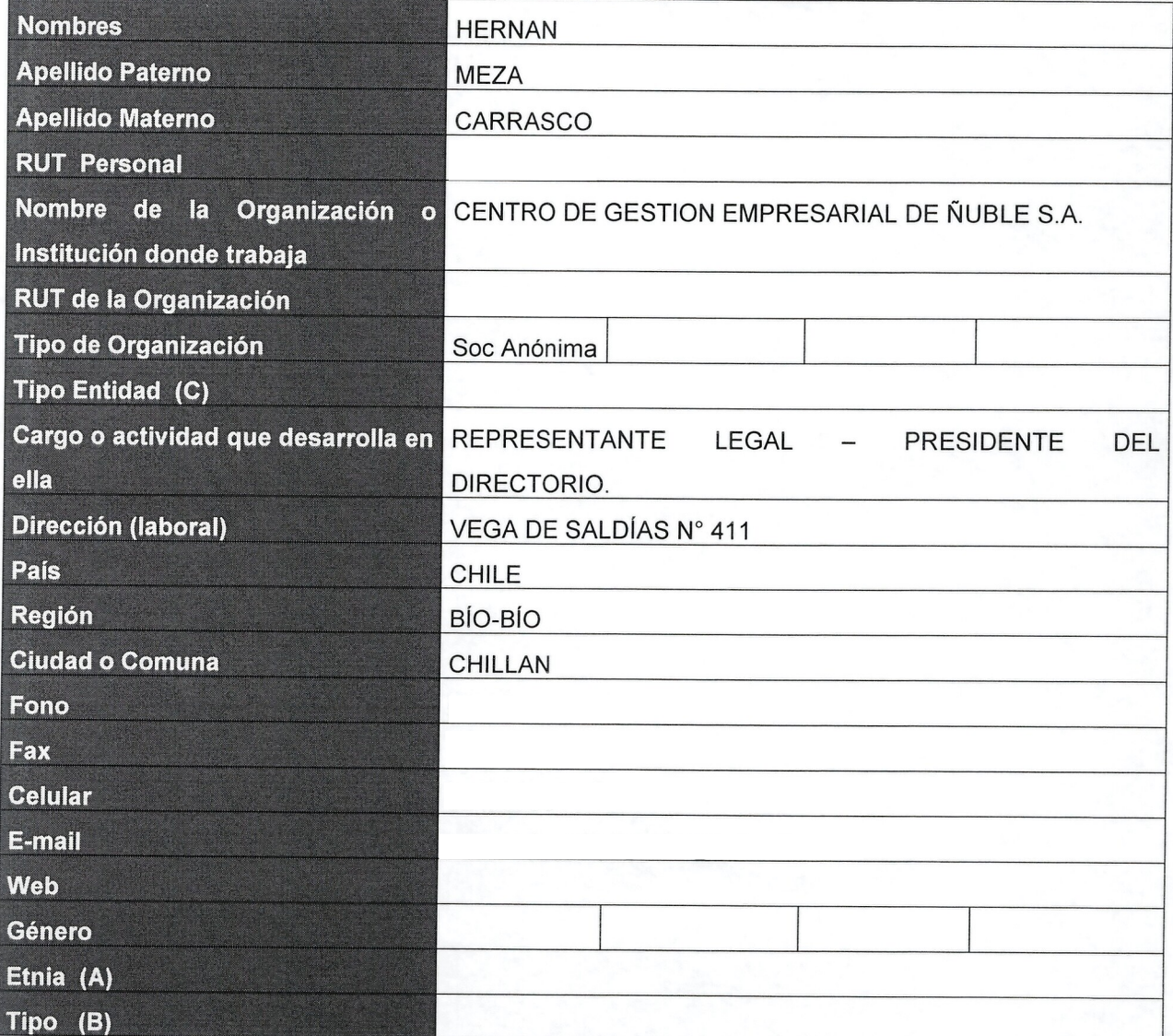

(A), (B), (C): Ver notas al final de este anexo

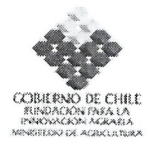

## 3. Fichas Coordinadores

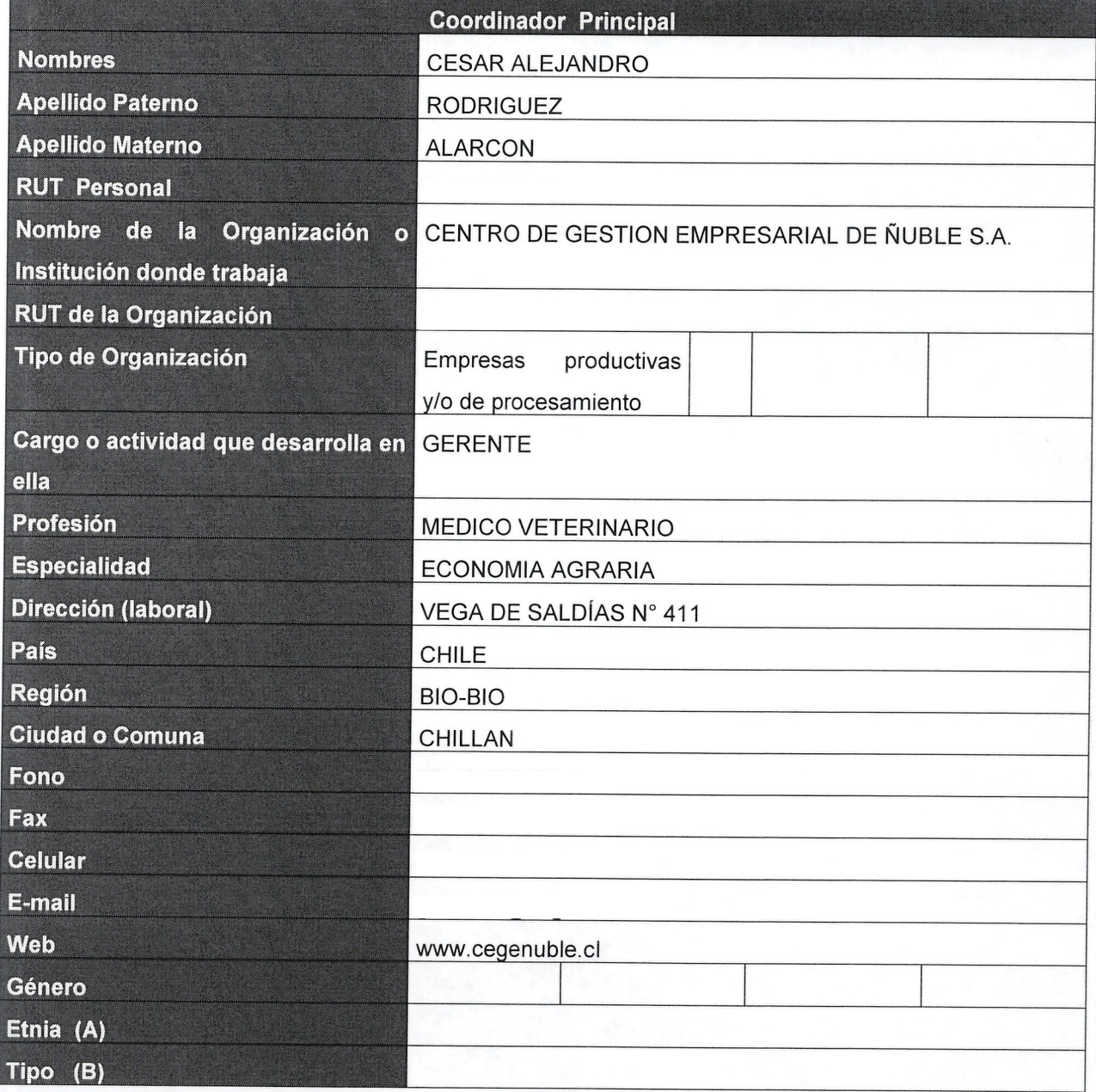

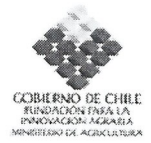

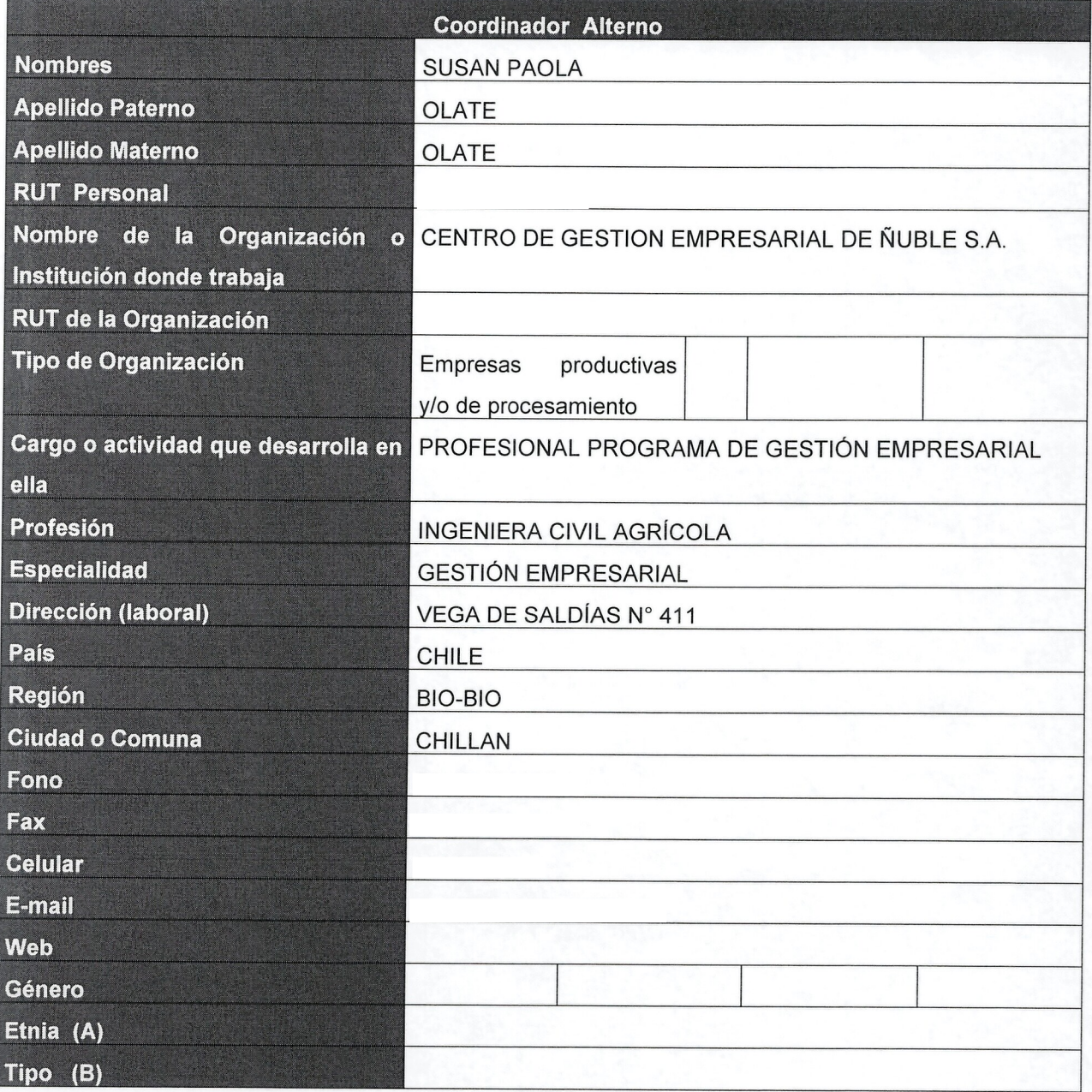

(A), (B): Ver notas al final de este anexo

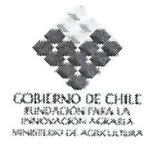

## 4. **Fichas Eguipo Tecnico**

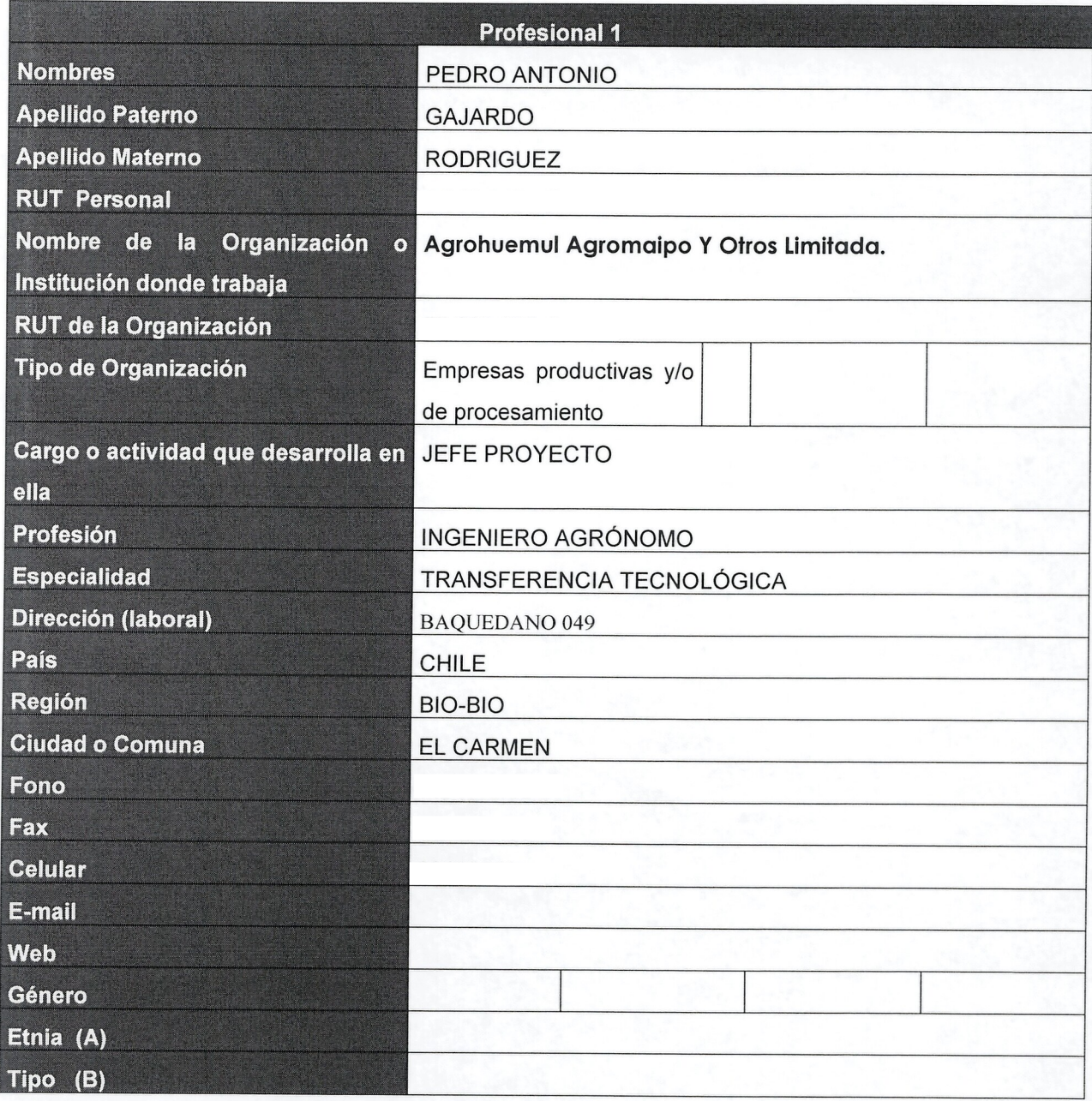

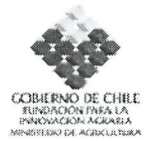

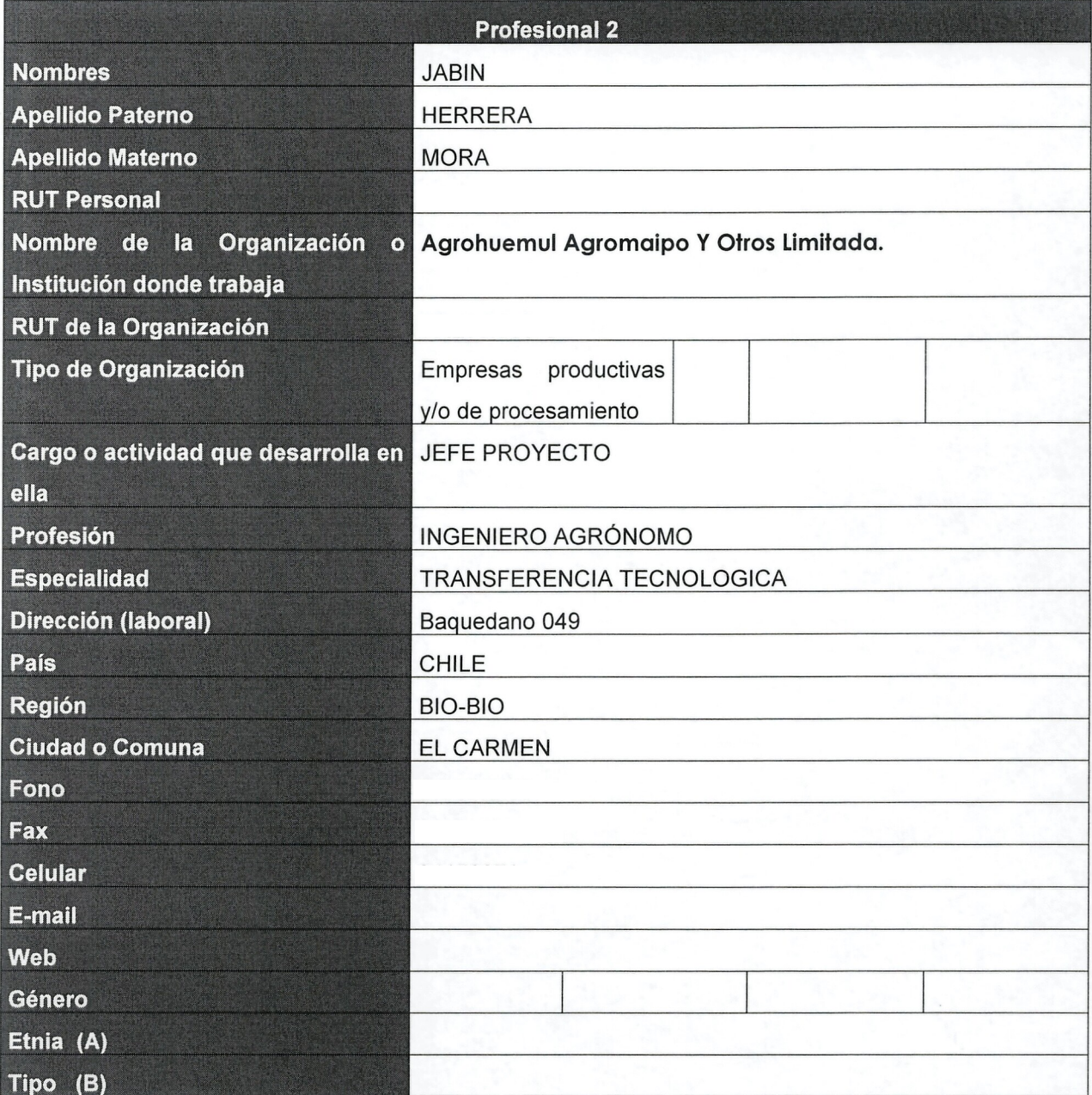

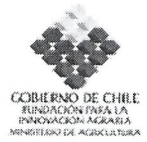

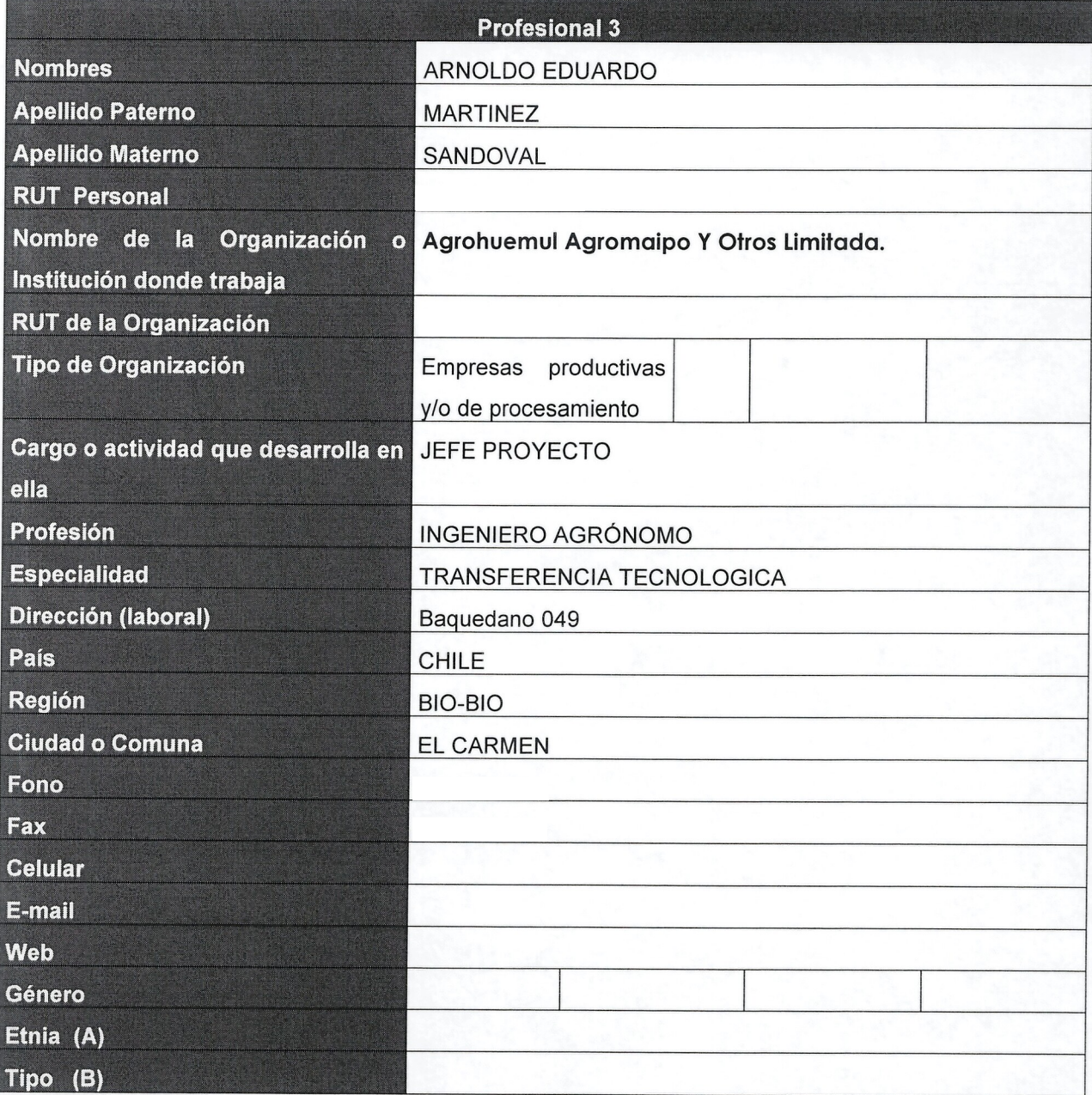

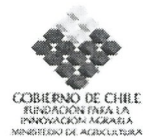

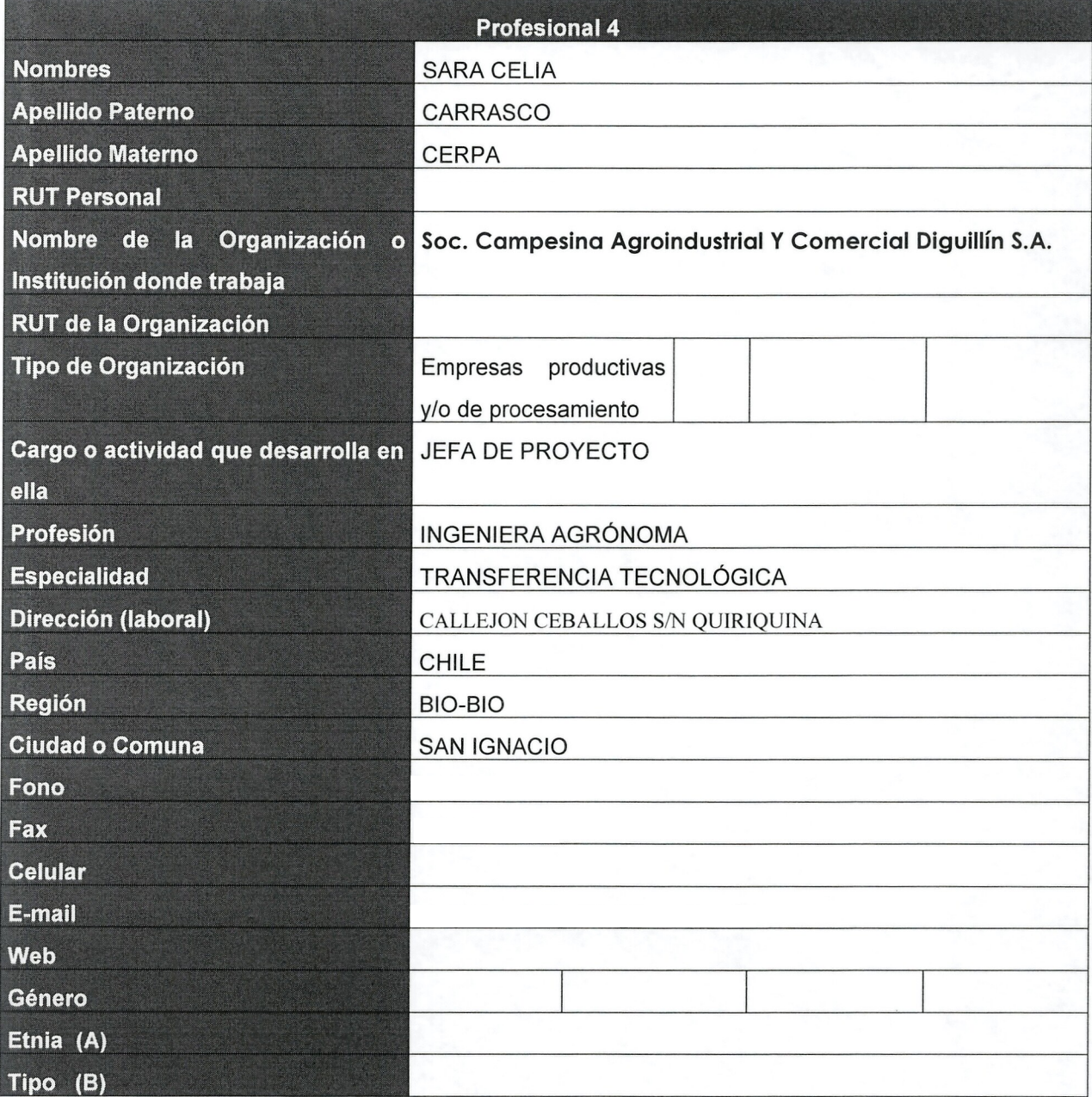

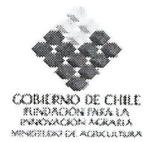

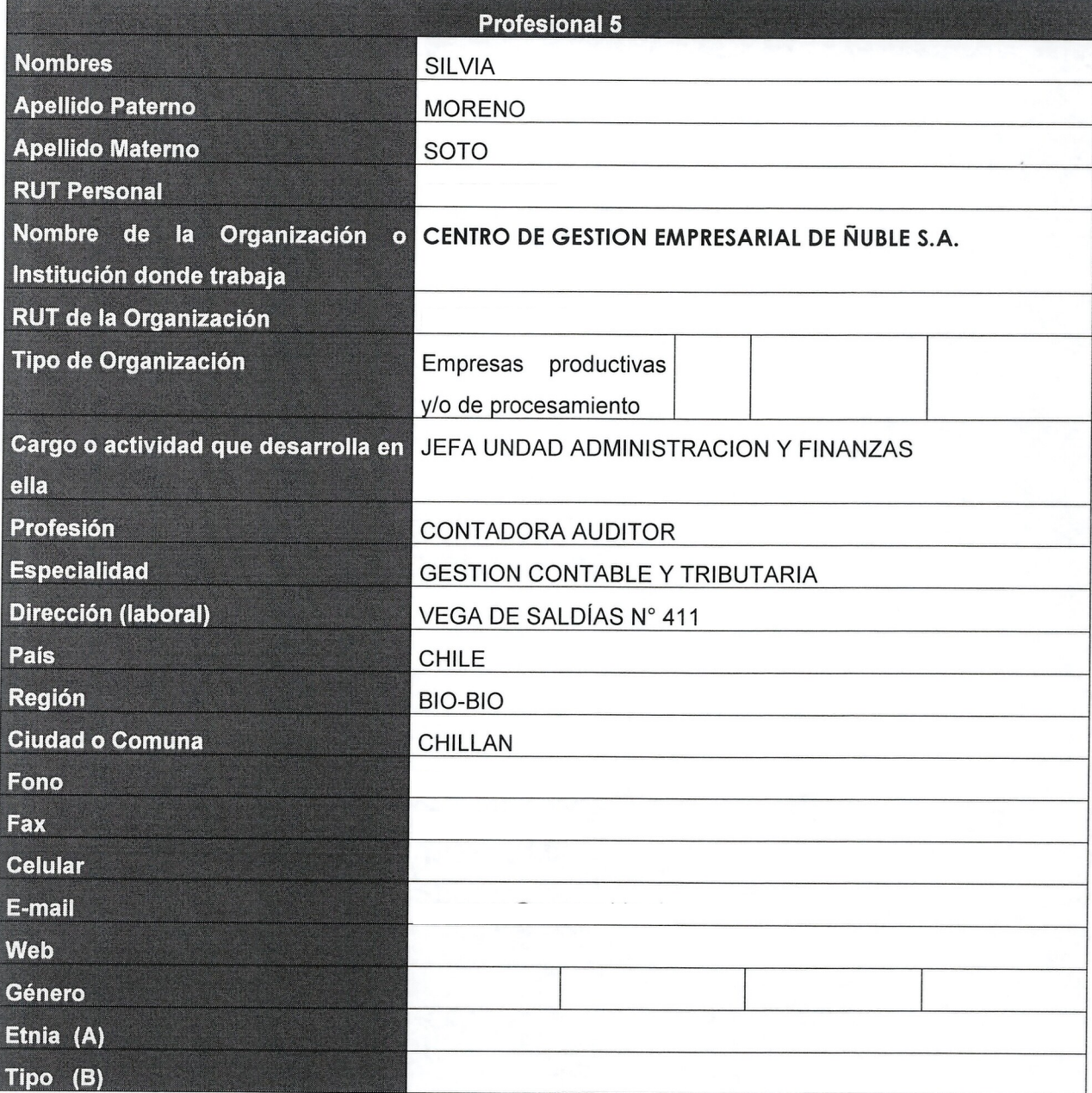

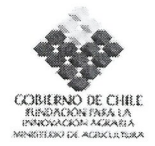

## 5. Identificación de Beneficiarios (directos) de la iniciativa

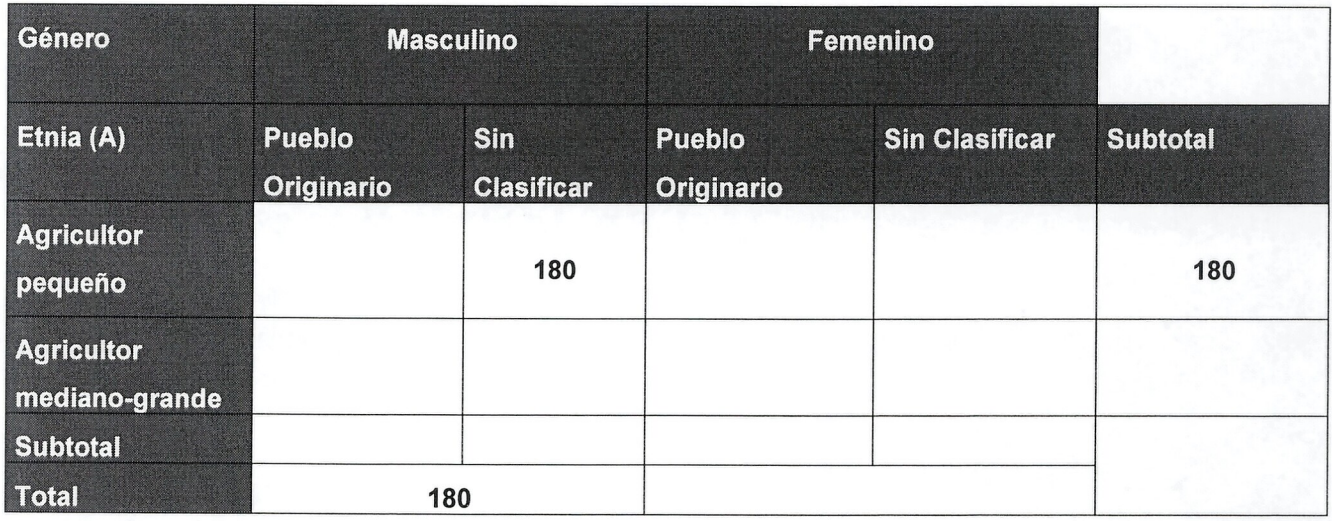

(A): Ver notas al final de este anexo

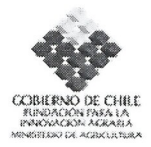

## (A) Etnia

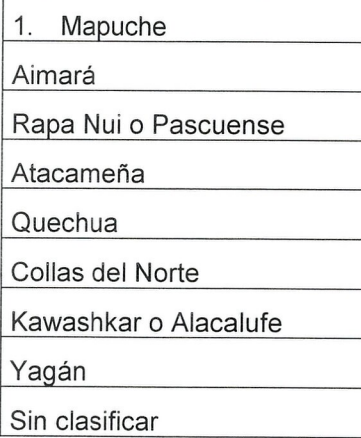

## (B) Tipo

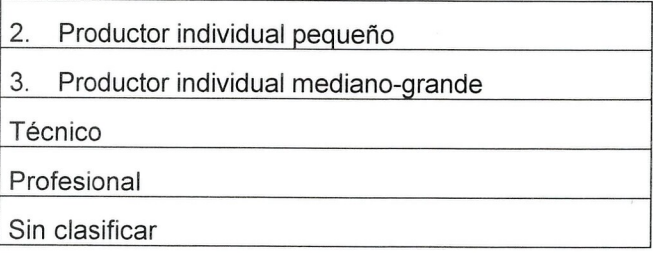

## (C) Tipo de entidad

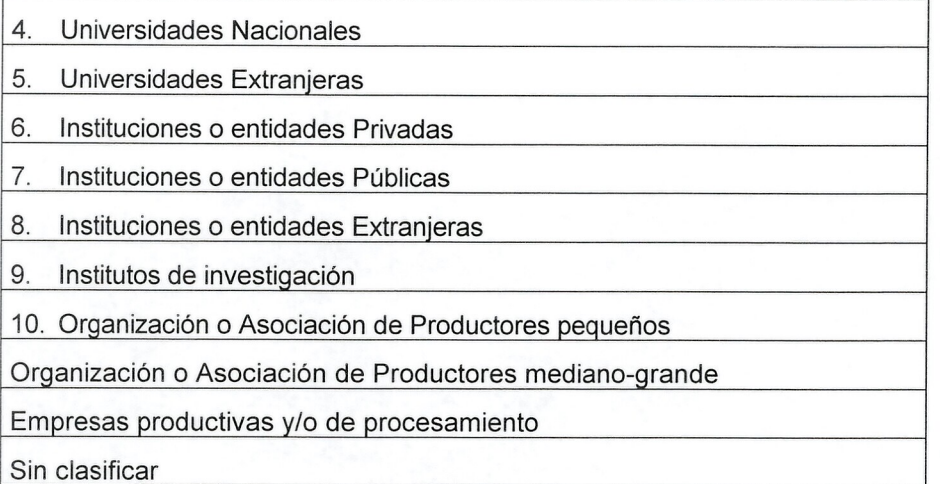